## **CISCO**

# Cisco Service and Support Processes

#### Introduction

The purpose of this document is to provide customers with best practice tips and resources available to effectively and independently use Cisco® service and support processes.

### Cisco Technical Assistance Center (TAC), Return Material Authorization (RMA), Dead on Arrival (DOA), and Software Licensing

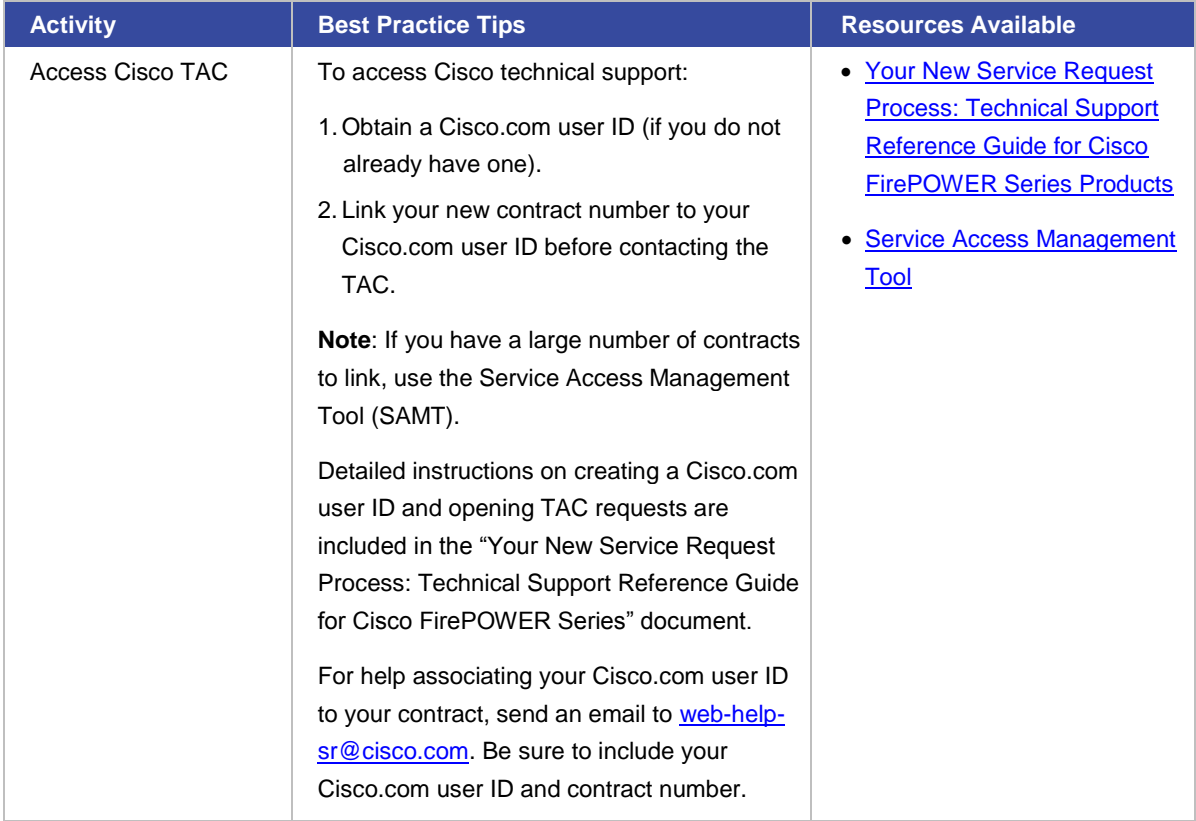

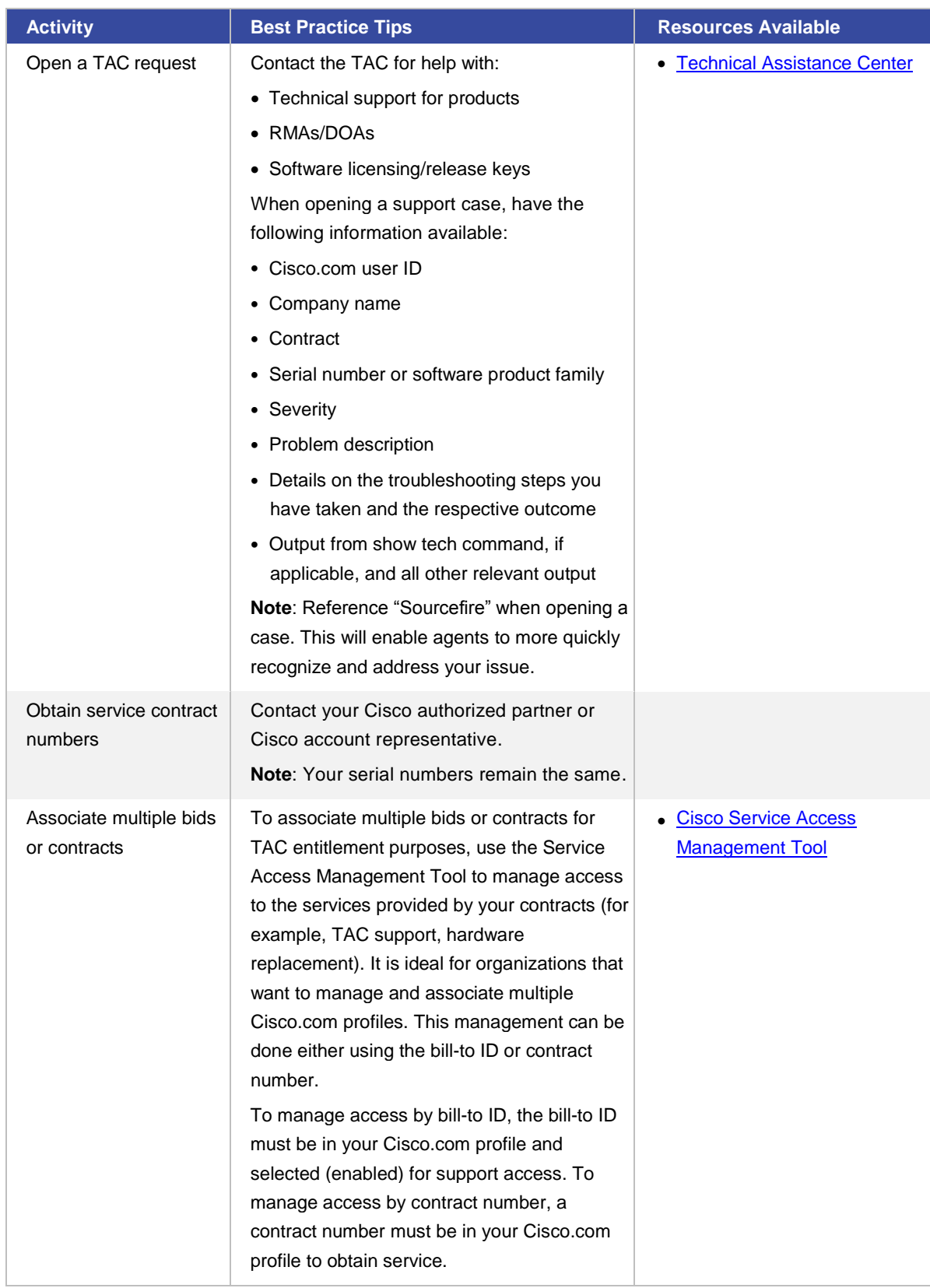

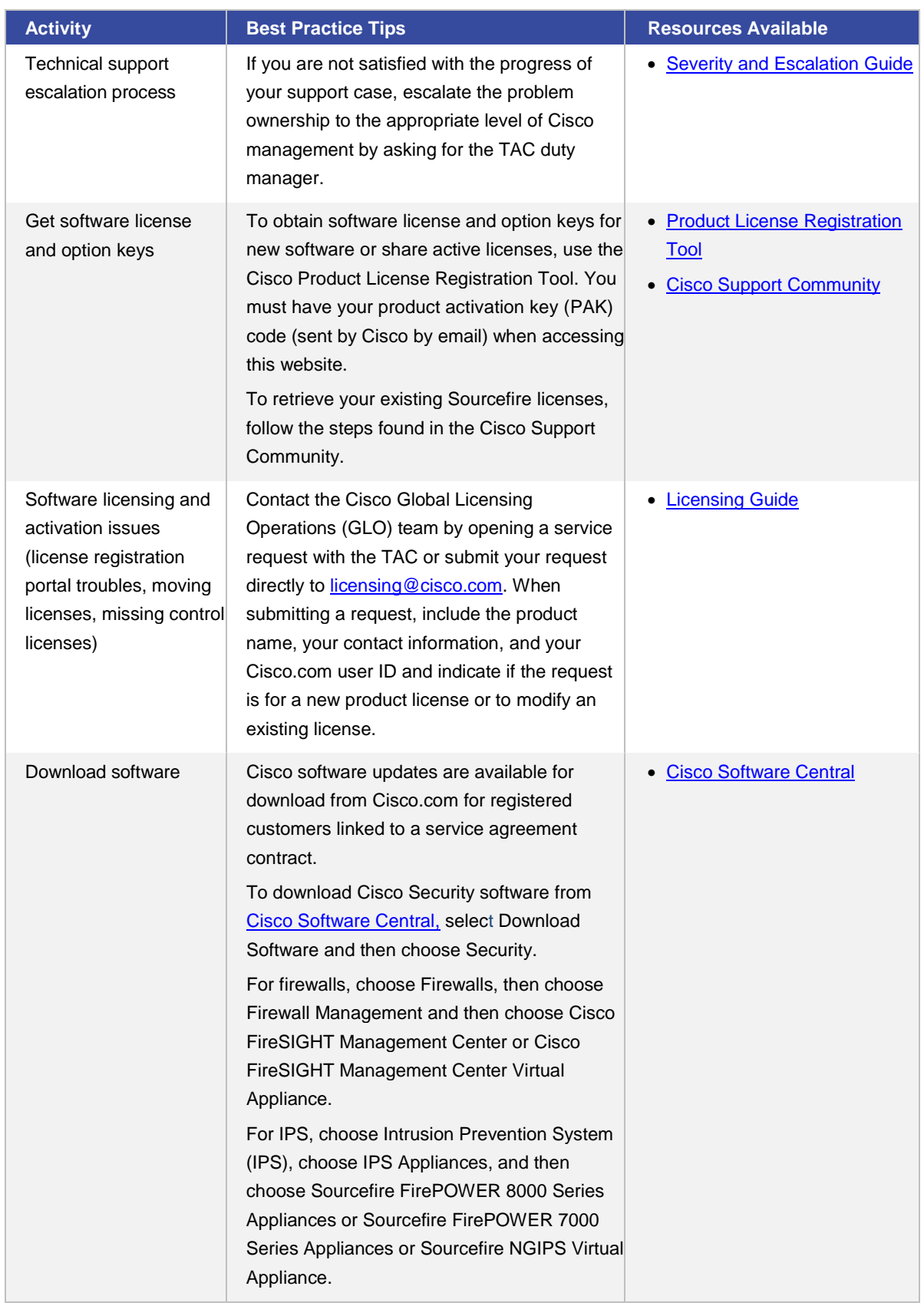

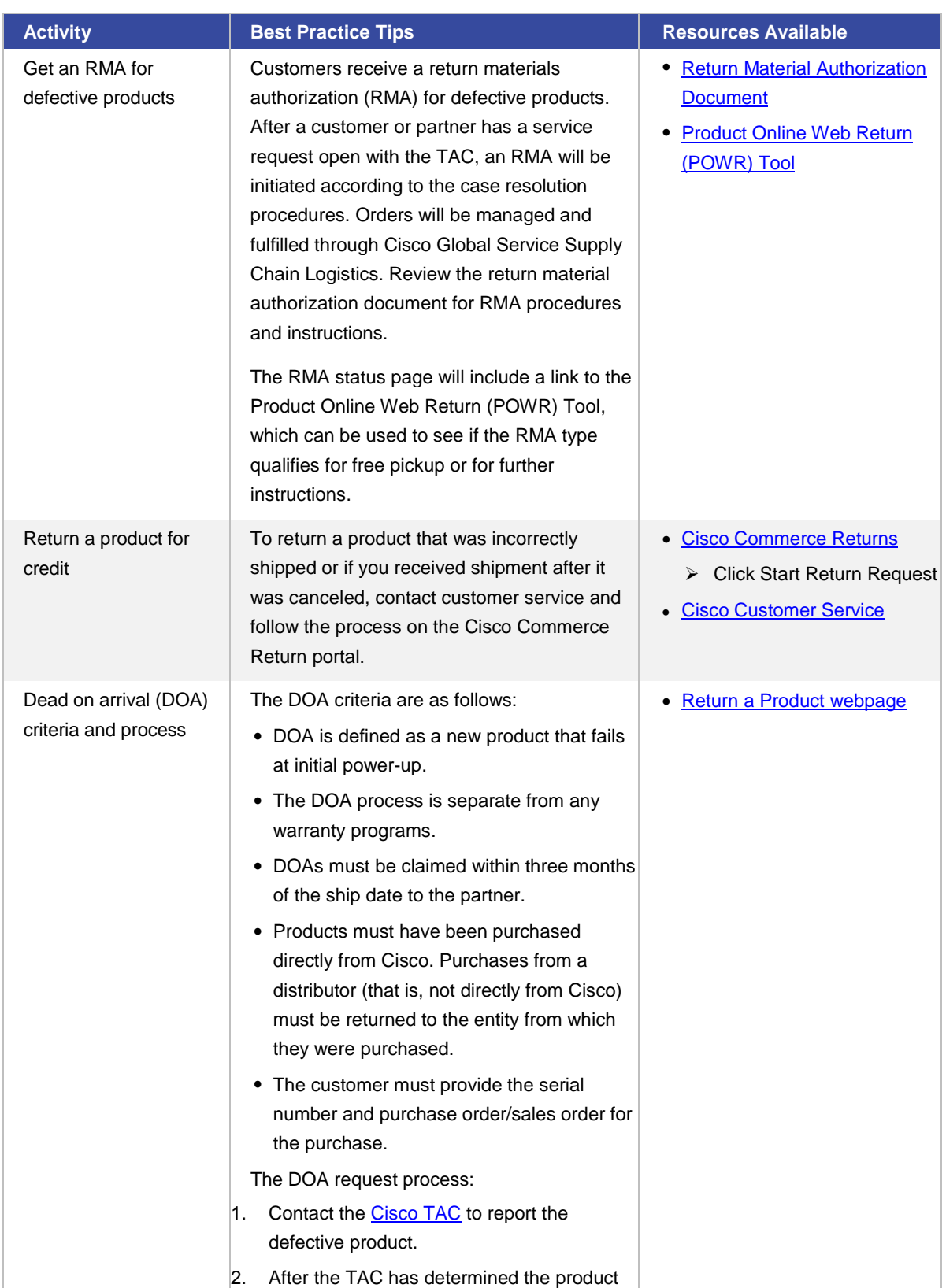

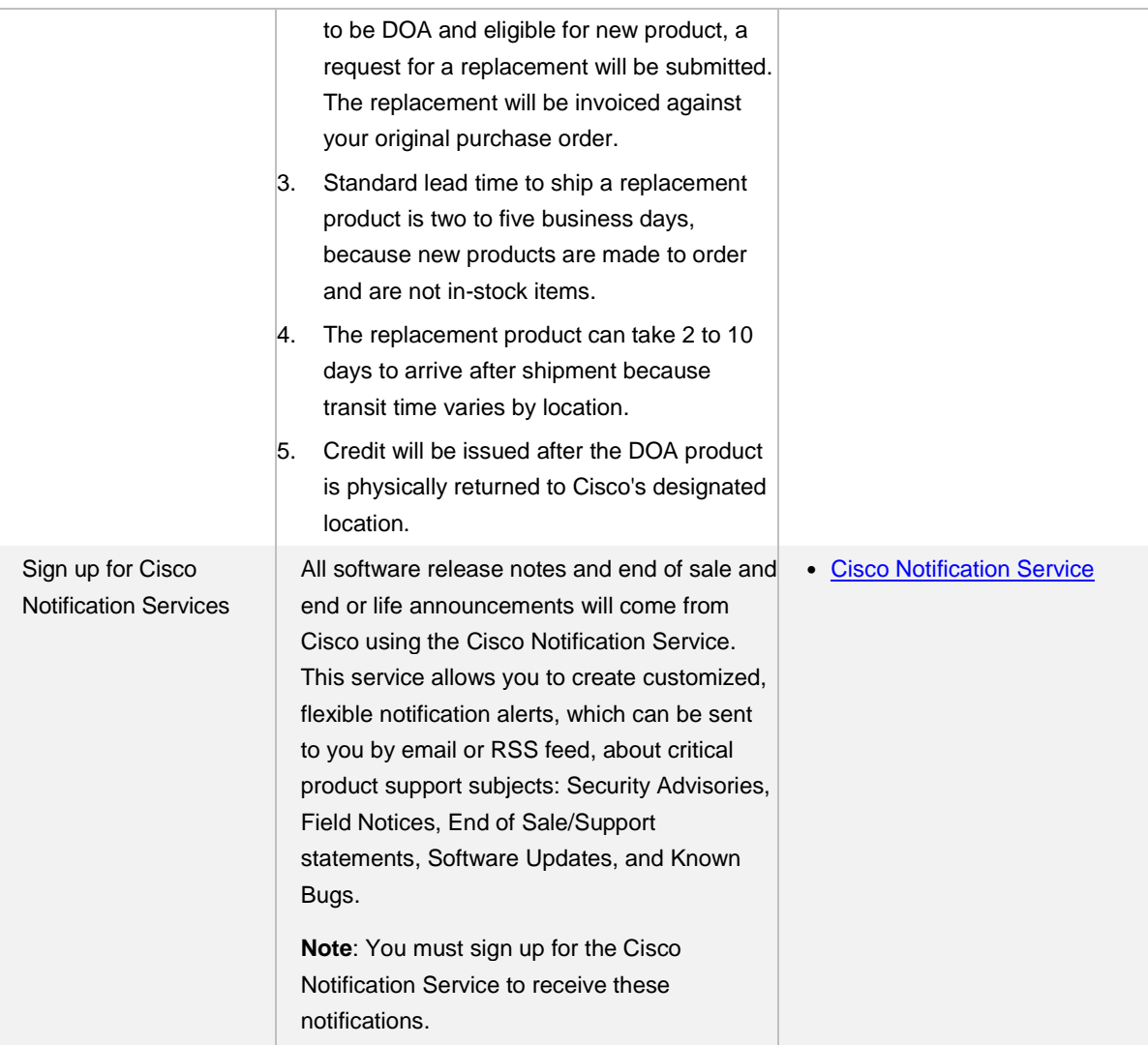

#### Cisco Support Resources

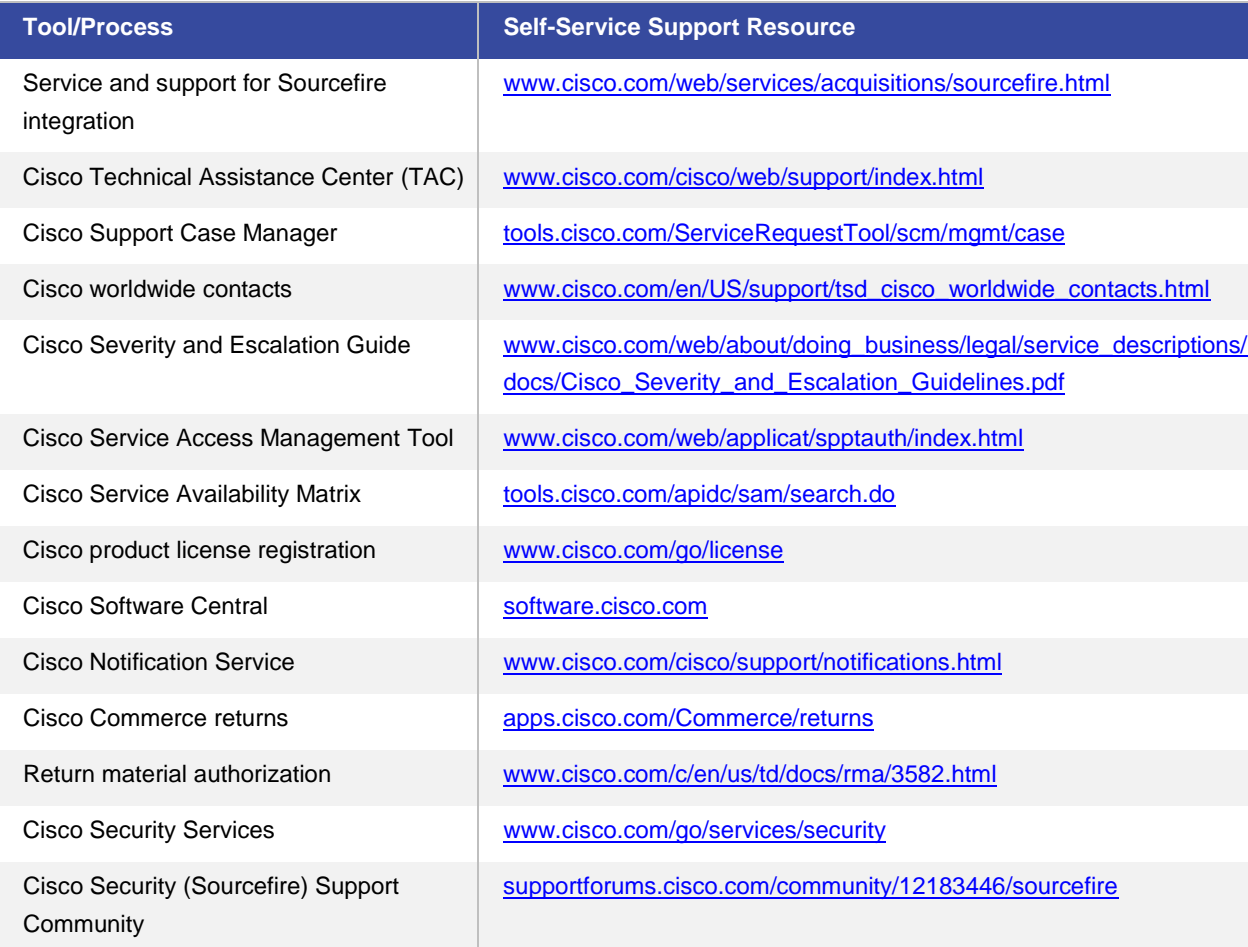

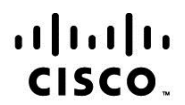

Americas Headquarters Cisco Systems, Inc. San Jose, CA

Asia Pacific Headquarters<br>Cisco Systems (USA) Pte. Ltd. Singapore

Europe Headquarters Cisco Systems International BV Amsterdam, The Netherlands

Cisco has more than 200 offices worldwide. Addresses, phone numbers, and fax numbers are listed on the Cisco Website at www.cisco.com/go/offices.

Cisco and the Cisco Logo are trademarks of Cisco Systems, Inc. and/or its affiliates in the U.S. and other countries. A listing of Cisco's trademarks can be found at www.cisco.com/go/trademarks. Third party trademarks mentioned are the property of their respective owners. The use of the word partner does not imply a partnership relationship between Cisco and any other company. (1005R)